Subject: Editing Python scripts in TheIde Posted by [janwilmans](https://www.ultimatepp.org/forums/index.php?t=usrinfo&id=284) on Tue, 16 Jun 2009 16:08:55 GMT [View Forum Message](https://www.ultimatepp.org/forums/index.php?t=rview&th=4486&goto=22072#msg_22072) <> [Reply to Message](https://www.ultimatepp.org/forums/index.php?t=post&reply_to=22072)

I noticed that TheIde removes the +x attribute from files that are edited+saved in theide, I have python scripts that are part of my project; these need the +x attribute set to be able to execute them. Can we device a way to work with this?

Maybe the behaviour can be disabled somehow? Maybe a better question is: why does theide do this?

Gr,

Jan

Subject: Re: Editing Python scripts in TheIde Posted by [mirek](https://www.ultimatepp.org/forums/index.php?t=usrinfo&id=3) on Wed, 17 Jun 2009 06:53:23 GMT [View Forum Message](https://www.ultimatepp.org/forums/index.php?t=rview&th=4486&goto=22086#msg_22086) <> [Reply to Message](https://www.ultimatepp.org/forums/index.php?t=post&reply_to=22086)

skyhawk wrote on Tue, 16 June 2009 12:08 Maybe a better question is: why does theide do this?

It just saves the file. Right now, it does not read attributes of existing file; file is simply created.

Should be quite simple to fix, I think.

Mirek

Subject: Re: Editing Python scripts in TheIde Posted by [janwilmans](https://www.ultimatepp.org/forums/index.php?t=usrinfo&id=284) on Thu, 18 Jun 2009 11:47:42 GMT [View Forum Message](https://www.ultimatepp.org/forums/index.php?t=rview&th=4486&goto=22115#msg_22115) <> [Reply to Message](https://www.ultimatepp.org/forums/index.php?t=post&reply_to=22115)

I think theide should just not recreate a file in the same location, but instead open the existing file, truncate it

(http://linux.about.com/library/cmd/blcmdl2\_truncate.htm)

and write the new content. That way you prevent having to know about all aspects of the file (attributes, file-rights etc)

Gr,

Jan

Subject: Re: Editing Python scripts in TheIde Posted by [mirek](https://www.ultimatepp.org/forums/index.php?t=usrinfo&id=3) on Fri, 19 Jun 2009 11:21:43 GMT [View Forum Message](https://www.ultimatepp.org/forums/index.php?t=rview&th=4486&goto=22135#msg_22135) <> [Reply to Message](https://www.ultimatepp.org/forums/index.php?t=post&reply_to=22135)

skyhawk wrote on Thu, 18 June 2009 07:47I think theide should just not recreate a file in the same location, but instead open the existing file, truncate it (http://linux.about.com/library/cmd/blcmdl2\_truncate.htm)

and write the new content. That way you prevent having to know about all aspects of the file (attributes, file-rights etc)

Gr,

Jan

Unsafe.

The actual protocol is: Rename current file (add .bak to filename), save file, delete backup.

At any point, either old or new file exists.

Mirek

Subject: Re: Editing Python scripts in TheIde Posted by [janwilmans](https://www.ultimatepp.org/forums/index.php?t=usrinfo&id=284) on Fri, 19 Jun 2009 13:54:18 GMT [View Forum Message](https://www.ultimatepp.org/forums/index.php?t=rview&th=4486&goto=22146#msg_22146) <> [Reply to Message](https://www.ultimatepp.org/forums/index.php?t=post&reply_to=22146)

Ok,

that's fine, but can also be done like: Copy existing file to .bak, truncate existing file and write new content, delete .bak

and this way the original file's attributes and right are preserved.

Gr,

Jan

Subject: Re: Editing Python scripts in TheIde Posted by [mirek](https://www.ultimatepp.org/forums/index.php?t=usrinfo&id=3) on Sun, 21 Jun 2009 18:07:30 GMT [View Forum Message](https://www.ultimatepp.org/forums/index.php?t=rview&th=4486&goto=22167#msg_22167) <> [Reply to Message](https://www.ultimatepp.org/forums/index.php?t=post&reply_to=22167)

Slower

Subject: Re: Editing Python scripts in TheIde Posted by [janwilmans](https://www.ultimatepp.org/forums/index.php?t=usrinfo&id=284) on Mon, 22 Jun 2009 07:59:15 GMT [View Forum Message](https://www.ultimatepp.org/forums/index.php?t=rview&th=4486&goto=22172#msg_22172) <> [Reply to Message](https://www.ultimatepp.org/forums/index.php?t=post&reply_to=22172)

if writing to uncached media \_maybe\_ otherwise, doubtful...

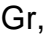

Jan

Subject: Re: Editing Python scripts in TheIde Posted by [mirek](https://www.ultimatepp.org/forums/index.php?t=usrinfo&id=3) on Mon, 22 Jun 2009 08:06:41 GMT [View Forum Message](https://www.ultimatepp.org/forums/index.php?t=rview&th=4486&goto=22173#msg_22173) <> [Reply to Message](https://www.ultimatepp.org/forums/index.php?t=post&reply_to=22173)

skyhawk wrote on Mon, 22 June 2009 03:59if writing to uncached media \_maybe\_ otherwise, doubtful...

Gr,

Jan

Sometimes I edit >5MB files...

Never mind, I will add attributes copy ASAP.

Mirek

Subject: Re: Editing Python scripts in TheIde Posted by [mirek](https://www.ultimatepp.org/forums/index.php?t=usrinfo&id=3) on Mon, 22 Jun 2009 21:02:36 GMT [View Forum Message](https://www.ultimatepp.org/forums/index.php?t=rview&th=4486&goto=22177#msg_22177) <> [Reply to Message](https://www.ultimatepp.org/forums/index.php?t=post&reply_to=22177)

Implemented.

Mirek

Thanks mirek, I will retest soon.

Page 4 of 4 ---- Generated from [U++ Forum](https://www.ultimatepp.org/forums/index.php)